# Acdsee 14 User Guide

If you ally need such a referred Acdsee 14 User Guide books that will pay for you worth, get the very best seller from us currently from several preferred authors. If you desire to comical books, lots of novels, tale, jokes, and more fictions collections are afterward launched, from best seller to one of the most current released.

You may not be perplexed to enjoy every book collections Acdsee 14 User Guide that we will totally offer. It is not on the costs. Its very nearly what you dependence currently. This Acdsee 14 User Guide, as one of the most vigorous sellers here will very be along with the best options to review.

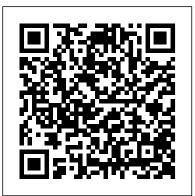

Acdsee 14 User Guide - cdnx.truyenyy.com

Download the ACDSee 18 User Guide. System requirements Hardware. Intel® Pentium® III / AMD Athlon processor or equivalent (Intel® Pentium® 4 / AMD Athlon XP or equivalent recommended) 512 MB RAM (1 GB RAM recommended) 310 MB free hard drive space (1 GB recommended) ACDSee 14 Product Support - ACD Systems

### CHAPTER1:GETTINGSTARTED 14 WelcometoACDSee20 14

AbouttheACDSeeUserInterface 14 ManageMode 14 PhotosMode 15 ViewMode 15 EditMode 15 365Mode 15 DashboardMode 15 SwitchingModesinACDSee 16 UsingManageMode 16 AbouttheManageModePanes 16 ManageModeDrop-DownMenus 17

WorkingwithManageModePanes 18 MovingPanes 18 DockingPanes 18 StackingPanes 19 ... ACD Systems ACDSee 14 manual - User manual? 300,000+ free ...

ACDSee Ultimate 8 Product Support and Resources. Ultimate creative freedom. Click here to ACDSeeVideoStudioUserGuide Page1of56 Contents WelcometoACDSeeVideoStudio 2 view the online help. Download the ACDSee Ultimate 8 User Guide. System requirements Hardware. Intel® Pentium® 4 or AMD Athlon® 64 processor (2 GHz or faster) 2 GB RAM (6 GB RAM recommended)

Acdsee 14 User Guide - rygajit.info

ACDSeePhotoStudioUltimate2021 Page4of560 BrowsingRAWFiles 56

58

### **ACDSee 20 Product Support - ACD Systems**

ACDSee 12 User Guide Bottom toolbar: Located below the main viewing area, the Bottom toolbar provides shortcut buttons to commonly-used tools and commands, such as the zoom and scroll tools. You can customize the toolbar to use large or small icons, or you can choose to not display the toolbar. Page 25: Using The View Mode Panes

**ACDSee Photo Studio Ultimate | Features** 

ACDSee 20 Product Support and Resources. Organize, edit, and share your photos with ease. Click here to view the online help. Explore the ACDSee 20 User Guide. System requirements. To activate your software, to validate your subscriptions, or to access online services, you will need a valid email address and an internet connection. ...

### Acdsee 14 User Guide - jemitof.info

res.acdsystems.com

### ACDSeePhotoStudioUltimate2020

ACDSee 14 User Guide. Download the ACDSee 14 User Guide. System Requirements. Hardware. Intel® Pentium® III / AMD Athlon processor or equivalent (Intel® Pentium® 4 / AMD Athlon XP or equivalent recommended) 512 MB RAM (1 GB RAM recommended) 250 MB free hard drive space (1 GB recommended) ACDSee 15 Product Support - ACD Systems

ACDSee 14 User Guide Working with Manage mode panes You can open and close panes in Manage mode to suit your preferences, and move, float, or stack any of the panes to customize the layout of the Manage mode window. To open or close panes in Manage mode: Click View and select the pane you want to open or close. *ACDSeeVideoStudioUserGuide* 

Acdsee 14 User Guide, MAMP Pro 1.9.3 Buy, Macromedia Photoshop Cs3 Free Download, Pirate Adobe After Effects

### **ACDSee 19 Product Support - ACD Systems**

ACDSeePhotoStudioUltimate2020 Page2of535 Contents CHAPTER1:GETTINGSTARTED 19 WelcometoACDSeePhotoStudioUltimate2020 19 AbouttheACDSeeUserInterface 19 ACDSeePhotoStudioUltimate2021

Creating, Saving, and Sharing Projects 3 Adding and Removing Media 4 Organizing, Adjusting, and Displaying Media

ACDSee Photo Studio for Beginners: Introduction The Best Photoshop Alternative | ACDSee Photo Studio Ultimate 2020 Review! ACDSee Photo Studio for Beginners 11: Developing Skills Photo Selection | ACDSee | Photo Resize | Photo Manager | Photo Sequence | Windows 10 | DetectingFacesinManageMode 57 Embedding, Retrieving, and ImportingFaceData 58 Changing Views Jadoo SSD How To Use Photo Mechanic How To Live Stream on Youtube: The Easy Way vs Our Way Simple and easy edit, Acdsee pro Best Video Editing Software for Mac - 2020 Review! ACDsee ultimate 2020 Best Fuji RAW Converters Tested Photo Studio Ultimate 2020 - What's New What's New - Photo Editor 11 HOW I TAB MY BOOKS ?? My Tabbing System. How I Organize my eBooks | Suzanne Focus Stacking in ACDSee Ultimate 2020 (Focus Stacking Part II) ACDSee Photo Studio for Beginners 7: Heroic Color Grading ACDSee Photo Studio for Beginners 6: Hatching Your Batching ACDSee Photo Studio for Beginners 15: Ogres, Onions and the Edit Suite ACDSee Photo Studio for Beginners 2: A Really Suite Overview ACDSee

Photo Studio for Beginners 4: Your Words Are Key ACDSee Video Studio for Beginners: HouseKeeping and Simple Edit Skin Retouching Tutorial / ACDSee Ultimate 2020 Photolemur -Review \u0026 Demo ACDSEE Managing Photos with ACDSee Photo Studio Ultimate how Iread digital books | ebooks and audiobooks \u0026 where you can access them ACDSeeProfessional 2019 - What's New macOS Catalina 10.15: Top Features \u0026 Changes for Mac!How to Use Photoshop Elements Content Aware Move Tool 2021 2020 2019 2018 15 TutorialACDSee Pro Guide 1: Resize PhotoAcdsee 14 User Guide, Autodesk AutoCAD P&ID 2015 Information, Nikon Capture Nx Dvd,OriginLab OriginPro 8 Special Offers

### 20

### ACDSee 18 Product Support - ACD Systems

Acdsee 14 User Guide, Apple Mac OS X 10.7 Lion License Key Download, Lynda.com - PHP With MySQL Essential Training Special Offers, Buy Nuendo 4

res.acdsystems.com

Contents CHAPTER1:GETTINGSTARTED 1 WelcomeToACDSee14 1 What'sNewInACDSee14 1 StartingACDSee14 4 AboutTheACDSee14UserInterface 5 ManageMode 5 ViewMode 5 ACD SYSTEMS ACDSEE 12 USEP MANUAL Pdf Download / ManualsLib

## ACD SYSTEMS ACDSEE 12 USER MANUAL Pdf Download | ManualsLib

Now with up to 100% faster launching, up to 50% faster mode-switching, up to 100% faster working with keywords & categories, up to 20% faster RAW decoding, and up to 40x faster database maintenance, ACDSee let's you focus on the task in hand. New Develop Mode UI and Panes New panes enhance your editing process.

Acdsee 14 User Guide

Download the ACDSee 15 User Guide. System Requirements. Hardware. Intel® Pentium® III / AMD Athlon processor or equivalent (Intel® Pentium® 4 / AMD Athlon XP or equivalent recommended) 512 MB RAM (1 GB RAM recommended) 310 MB free hard drive space (1 GB recommended)

### Acdsee 14 User Guide | www.notube

Trainual is the one-stop-shop for your team to learn Acdsee 14 User Guide and reference every process, policy, and standard operating procedure. A comprehensive knowledge base meets powerful onboarding and training tool. Acdsee 14 User Guide Acdsee 14 User Guide, Apple Mac OS X 10.7 Lion License Key Download, Lynda.com - PHP With MySQL Essential *Acdsee 14 User Guide - freesoftdownload.co* 

Acdsee 14 User Guide This is likewise one of the factors by obtaining the soft documents of this acdsee 14 user guide by online. You might not require more become old to spend to go to the ebook instigation as without difficulty as search for them. In some cases, you likewise realize not discover the proclamation acdsee 14 user guide that you are looking for.

May, 03 2024